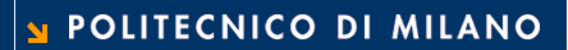

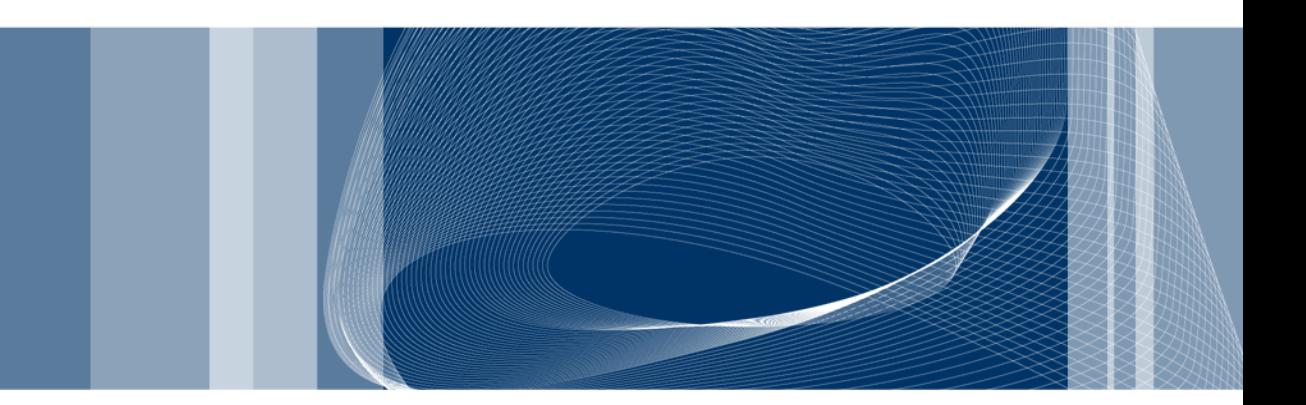

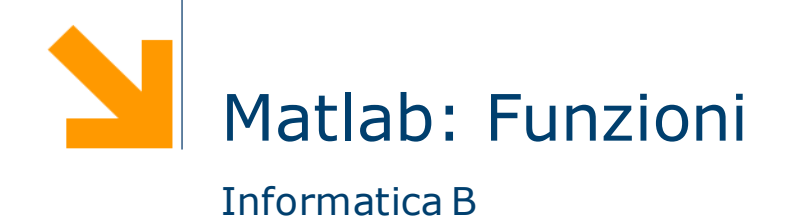

Daniele Loiacono

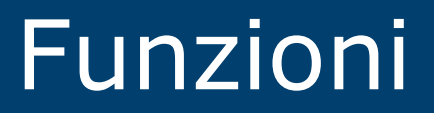

# A cosa servono le funzioni?

```
x = input('insertsci x: ');fx=1for i=1:xfx = f_X * xend
if (fx > 220)y = input('insertsci y: ');f_y=1for i=1:yfy = fy \star yend
end
```
 $\mathbf{3}$ 

# A cosa servono le funzioni?

```
x = input('insertsci x: ');fx=1for i=1:xfx = f_X * xend
if (fx > 220)y = input('insertsci y: ');f_y = 1for i=1:yfy = fy * yend
end
```
 $\blacktriangle$ 

# A cosa servono le funzioni? **5**

## Riusabilità

- ► Scrivo una sola volta codice utilizzato spesso
- Modifiche e correzioni sono gestibili facilmente
- **□** Leggibilità
	- **► Incapsulo porzioni di codice complesso**
	- Aumento il livello di astrazione dei miei programmi
- Flessibilià
	- Posso aggiungere funzionalità non presenti nelle funzioni di libreria

## Usiamo uno script file? **6**

 Uno script file può essere usato per incapsulare prozioni di codice riusabili in futuro

$$
x = input('insertisci x: ');
$$
  
fx=1  
for i=1:x

$$
f=1
$$
\n
$$
for i=1:n
$$
\n
$$
f = f * i
$$
\n
$$
end
$$

$$
\qquad\hbox{fattoriale.m}
$$

**end**

**if (**f**>**220**)**

fx **=** fx**\***i

y **=** input**(**'inserisci y: '**);** fy**=**1 **for** i**=**1**:**y fy **=** fy**\***i **end end**

## Limiti degli script-files **7**

### Problemi:

- ► Come fornisco l'input allo script?
- Dove recupero l'output?
- Gli script utilizzano le variabili dello workspace:

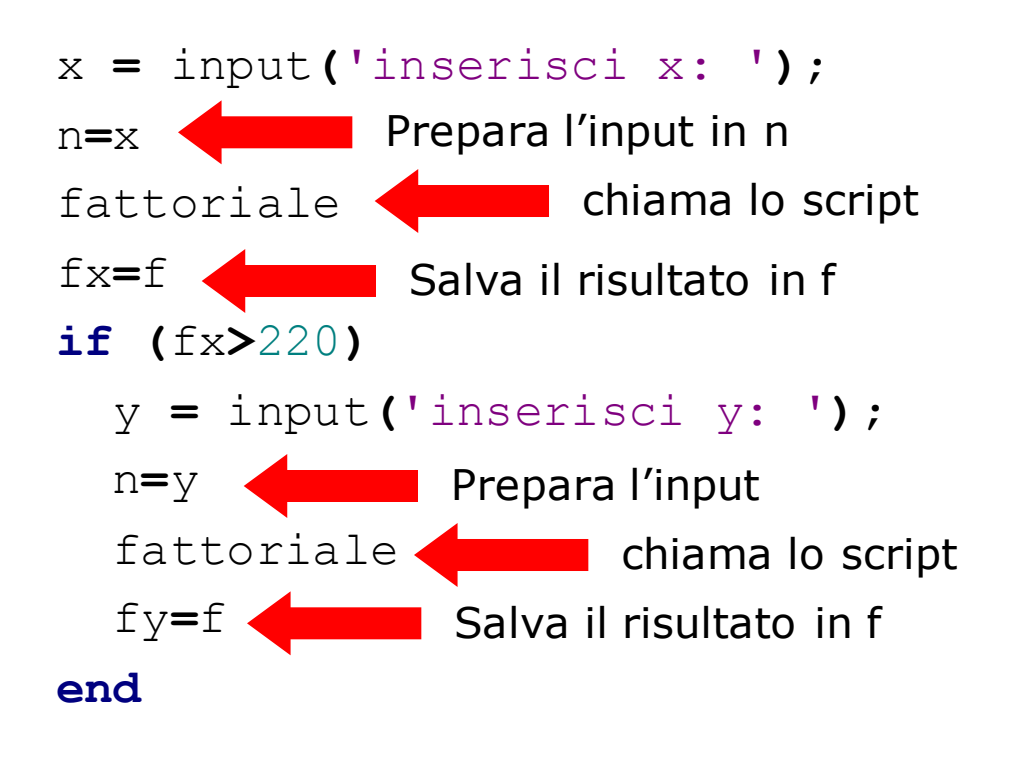

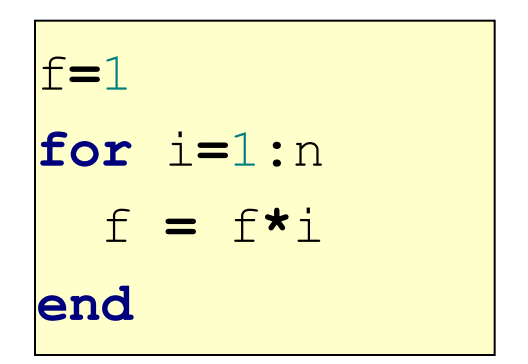

## fattoriale.m

# Limiti degli script-files (2) **8**

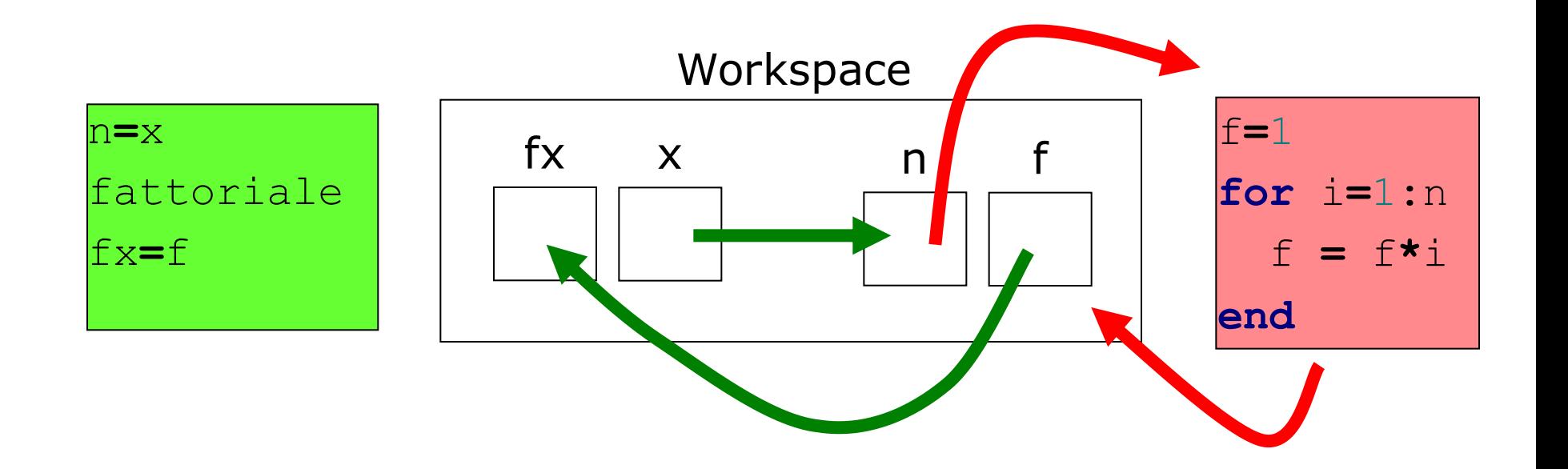

Questo meccanismo ha molti svantaggi:

- poco leggibile
- ▶ richiede molte istruzioni
- poco sicuro

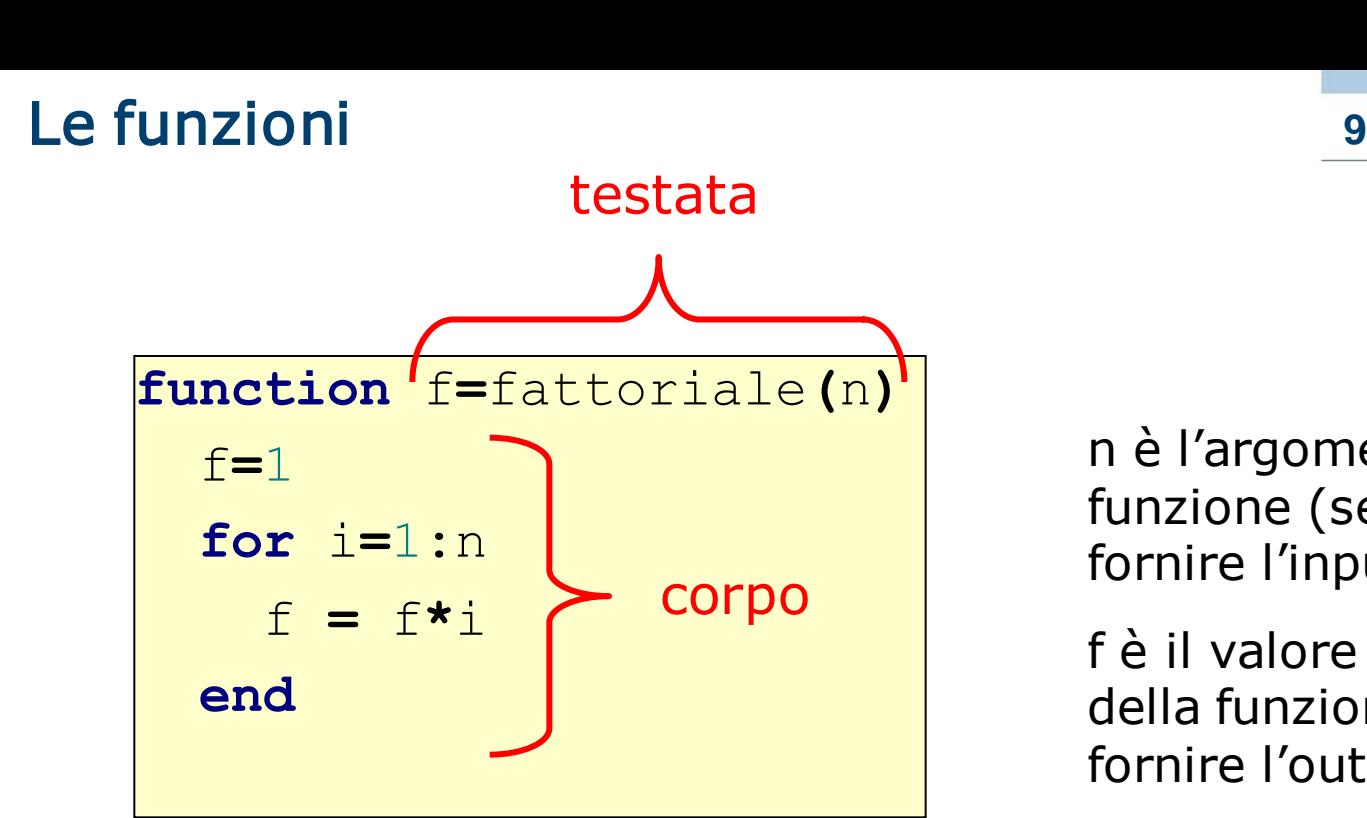

n è l"argomento della funzione (serve a fornire l'input)

f è il valore di ritorno della funzione (serve a fornire l"output)

La testata inizia con la parola chiave function e definisce:

- nome della funzione
- ► argomenti (input)
- ▶ valore di ritorno (output)
- $\Box$  Il corpo definisce le istruzioni da eseguire quando la funzione viene chiamata
	- Utilizza gli argomenti e assegna il valore di ritorno

Le funzioni (2) 10

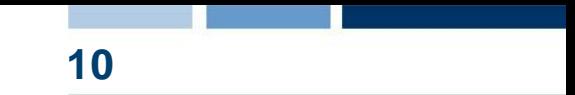

□ Una funzione può avere più argomenti separati da virgola:

# function  $f(x,y)$

 $\Box$  Nel caso sia necessario ritornare più valori, possiamo usare un array:  $[v1,v2,...]$  = function  $f(x,y)$ 

### Esempio:

```
function [minore, maggiore] = minmax(a,b,c)
 minore = min ([a,b,c]);
 maggiore = max([a,b,c]);
```
### Invocazione **11**

- □ Una funzione può essere invocata in un programma attraverso il suo nome, seguito dagli argomenti fra parentesi rotonde
- La funzione viene quindi eseguita e il suo valore di ritorno viene calcolato.

### **Q** Esempio

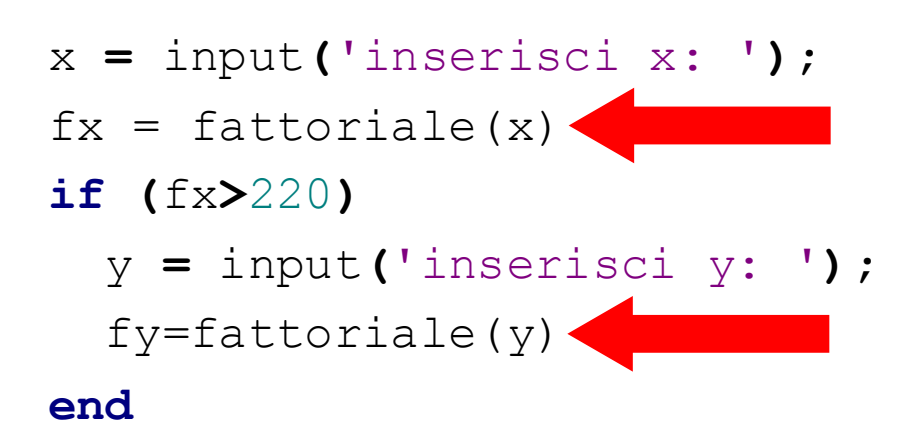

## I parametri **12**

### Definizioni:

- ► I parametri formali sono le variabili usate come argomenti e valore di ritorno nella definizione della funzione
- ► I parametri attuali sono i valori (o le variabili) usati come argomenti/valore di ritorno nella invocazione della funzione
- Esempio:

```
function f=fattoriale(n)
```

```
f=1
for i=1:n
  f = f*i
end
                               f ed n sono parametri formali
                               fx e 5 sono parametri attuali
```

$$
\Rightarrow \text{fx} = \text{fattoriale(5)}
$$

# I parametri (2) 13

- □ Qualsiasi tipo di parametri è ammesso (scalari, vettori, matrici, strutture, ecc.)
- $\Box$  I parametri attuali vengono associati a quelli formali in base alla posizione: il primo parametro attuale viene associato al primo formale, il secondo parametro attuale al secondo parametro formale, ecc.
- Un invocazione di funzione deve contenere un numero di parametri attuali identico al numero di parametri formali
- **Q** Esempio

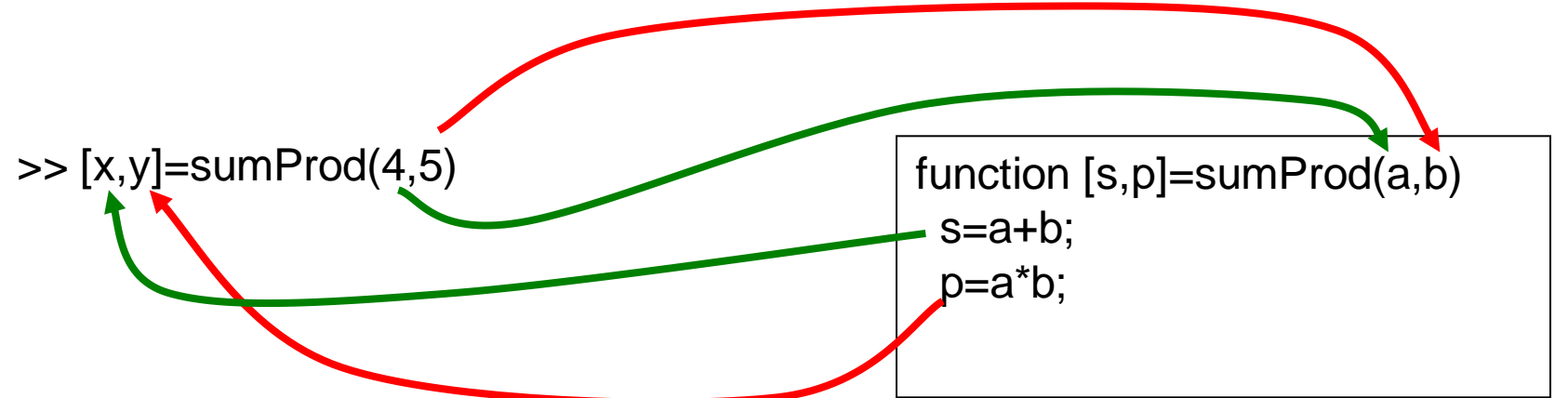

**Daniele Loiacono**

## Esecuzione di una funzione **14**

- Quando una funzione viene eseguita, viene creato un workspace "locale" in cui vengono memorizzate tutte le variabili usate nella funzioni (inclusi i parametri formali)
	- All"interno delle funzioni non si può accedere al workspace "principale" (nessun conflitto di nomi)
	- Quando la funzione viene eseguita, il workspace "locale" viene distrutto!
- Quando viene invocata una funzione:
	- Vengono calcolati i valori dei parametri attuali di ingresso
	- ▶ Viene creato un workspace "locale" per la funzione
	- I valori dei parametri attuali di ingresso vengono copiati nei parametri formali all"interno del workspace "locale"
	- Viene eseguita la funzione
	- Vengono copiati i valori di ritorno dal workspace "locale" a quello "principale" (nei corrispondenti parametri attuali)
	- ▶ Il workspace "locale" viene distrutto

# Esecuzione di una funzione: esempio **15**

**function**  $y = f \text{unz}(x)$ 

 $y = 2 \star x; \quad \frac{8}{1} (1')$ 

 $x = 0;$   $\frac{8}{2}$  (2')

z**=**4**;** %(3')

x**=**w**+**1**;** %(4')

**(1) >>** x**=**3**; (2) >>** w**=**2**; (3)**  $>>$   $r = \text{funz(4)}$ ;

W "principale" dopo (2)

 $x=3$  $w=2$ 

W "locale" dopo(1')

W "locale" (4')

W "principale" dopo (3)

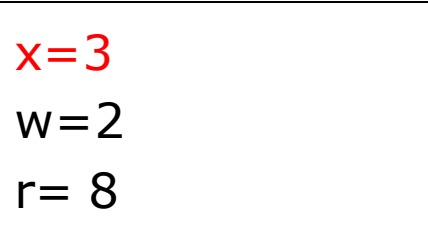

<mark>locale"dopo (3)</mark>

$$
\begin{array}{|c|}\n \hline\n x=4 \\
 y=8\n \end{array}
$$

W "locale" dopo(3')

 $x=0$  $y=8$  $z=4$ 

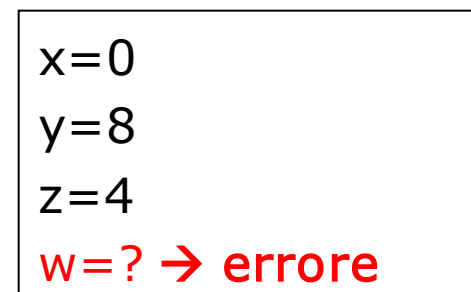

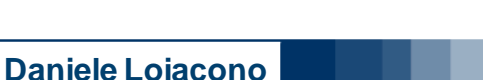

# File funzione **16**

- □ Come nel caso degli script le funzioni possono essere scritti in file di testo sorgenti
	- Devono avere estensione .m
	- Devono avere lo stesso nome della funzione
	- Devono iniziare con la parola chiave function
- Attenzione a non "ridefinire" funzioni esistenti
	- $\triangleright$  exist('nomeFunzione')  $\rightarrow$  0 se la funzione non esiste

### Esempi **17**

```
function [pres, pos]=cerca(x, v)
   p=0; pos=-1;
    for i=1:length(v)
        if v(i) == xp=p+1;pos(p)=i;end
    end
    pres=p>0;
```
>> A=[1, 2, 3, 4, 3, 4, 5, 4, 5, 6] A = 1 2 3 4 3 4 5 4 5 6 >> [p, i]=cerca(4,A) p = 1 i = 4 6 8

 $\Box$  Esercizio: implementare usando find()

# Esempi (2) **18**

```
function [t]=trasposta(m)
    [r, c]=size(m);
    for i=1:r
        for j=1:c
            t(j, i) = m(i, j);end;
    end
```
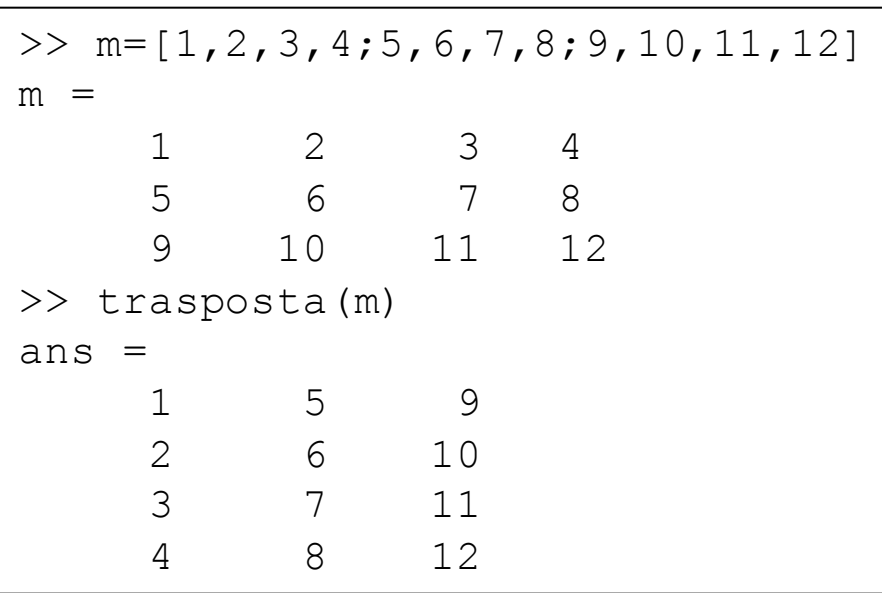

# Esempi (3) **19**

```
\Rightarrow P.ro=1; P.teta=pi/3 \uparrow \uparrow \uparrow y \uparrow \uparrow P
P =ro: 1
    teta: 1.0472
>> Q=polar2cart(P)
Q =x: 0.5000
    y: 0.8660
>> R, to=1; R.teta=pi/3
R =to: 1
    teta: 1.0472
>> Q=polar2cart(R)
??? Reference to non-existent 
field 'ro'.
Error in == polar2cart at 2
    c.x=p.ro*cos(p.teta);
```
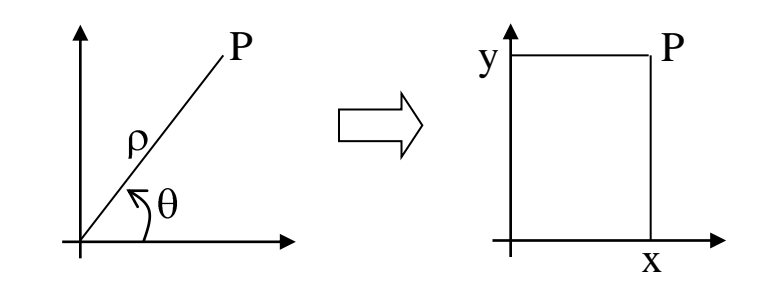

function [c]=polar2cart(p) c.x=p.ro\*cos(p.teta); c.y=p.ro\*sin(p.teta);

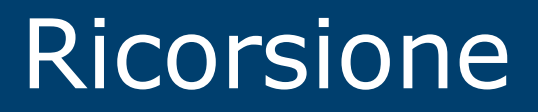

## Ricorsione **21**

- □ Che cos'è la ricorsione?
	- ► Un sottoprogramma P richiama se stesso (ricorsione diretta)
	- ► Un sottoprogramma P richiama un'altro sottoprogramma Q che comporta un"altra chiamata a P (ricorsione indiretta)
- $\Box$  A cosa serve?
	- ► È una tecnica di programmazione molto potente
	- **Permette di risolvere in maniera elegante problemi** complessi

## Programmazione ricorsiva **22**

- □ Per risolvere un problema attraverso la programmazione ricorsiva sono necessari alcuni elementi
	- ► Caso base: caso elementare del problema che può essere risolto immediatamente
	- ► Passo ricorsivo: chiamata ricorsiva per risolvere uno o più problemi più semplici
	- Costruzione della soluzione: costruzione della soluzione sulla base del risultato delle chiamate ricorsive

## Esempio: il fattoriale **23**

- Definizione:  $f(n) = n! = n*(n-1)*(n-2)*...*3*2*1$
- **Q** Passo ricorsivo:  $f(n) = n * f(n-1)$
- □ Caso base:  $f(0)=1$

function [f]=factRic(n) if (n==0) f=1; else f=n\*factRic(n-1); end

**Daniele Loiacono**

```
[function [f]=factRic(n)]if (n == 0)f=1;else
      f=n*factoric(n-1);
  end
```
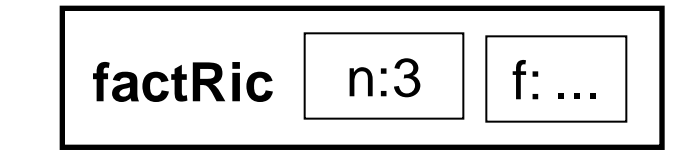

24

```
function [f]=factRic(n)
  if (n == 0)f=1;else
      f=n*factoric(n-1);end
```
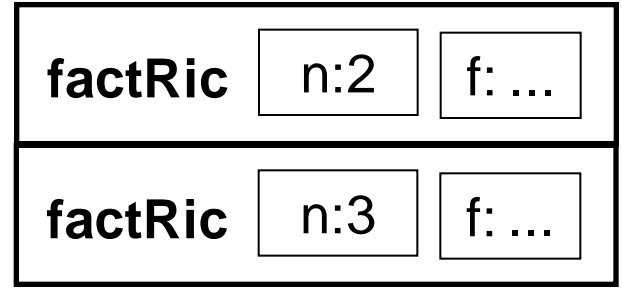

```
function [f]=factRic(n)
 if (n == 0)f=1;else
      f=n*factoric(n-1);end
```
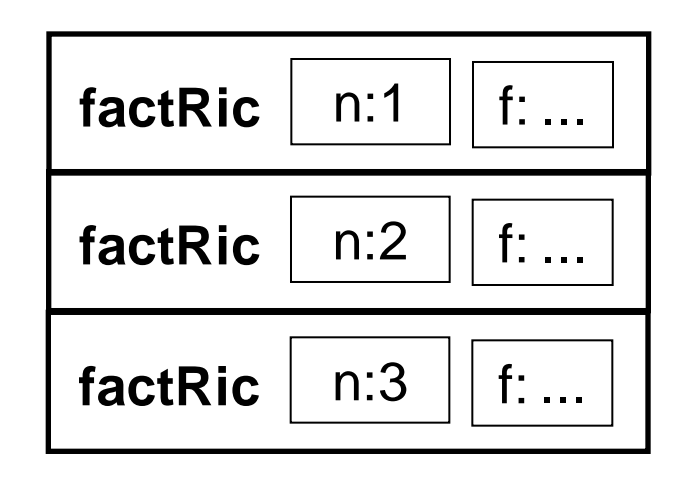

```
function [f]=factRic(n)
 if (n == 0)f=1;else
      f=n*factoric(n-1);end
```
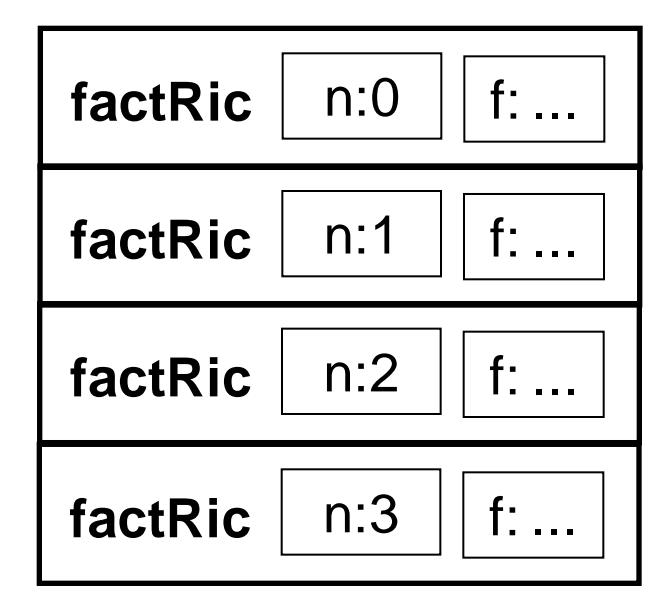

```
function [f]=factRic(n)
 if (n == 0)f=1;else
      f=n*factoric(n-1);end
```
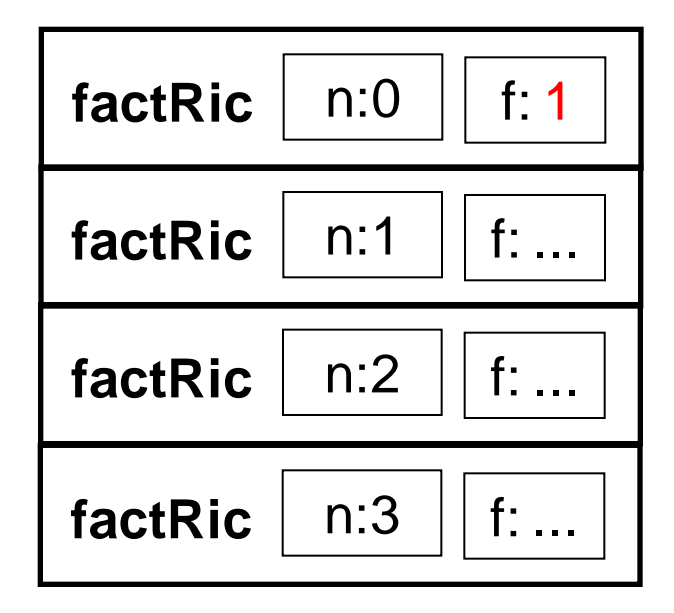

```
function [f]=factRic(n)
 if (n == 0)f=1;else
      f=n*factoric(n-1);end
```
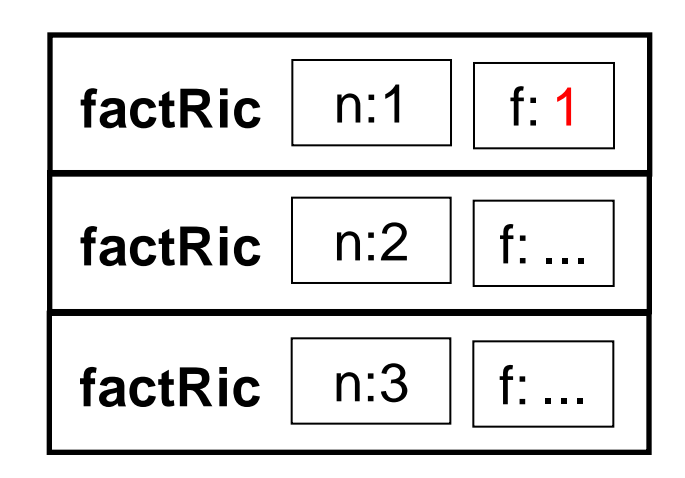

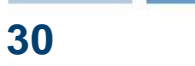

```
function [f]=factRic(n)
  if (n == 0)f=1;else
      f=n*factoric(n-1);end
```
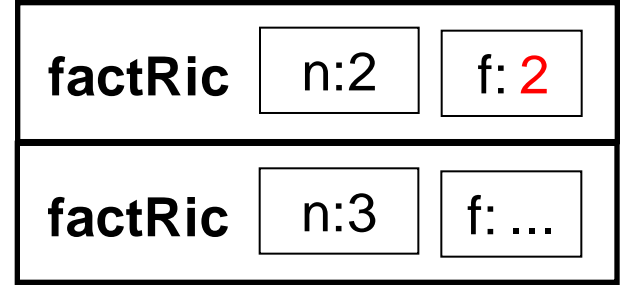

```
[function [f]=factRic(n)]if (n == 0)f=1;else
      f=n*factoric(n-1);
  end
```
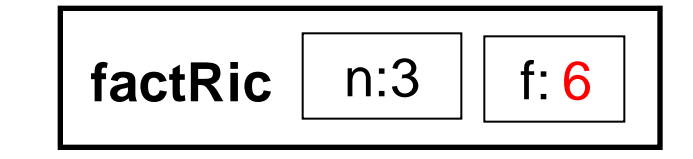

31

```
[function [f]=factRic(n)]if (n == 0)f=1;else
      f=n*factoric(n-1);
  end
```
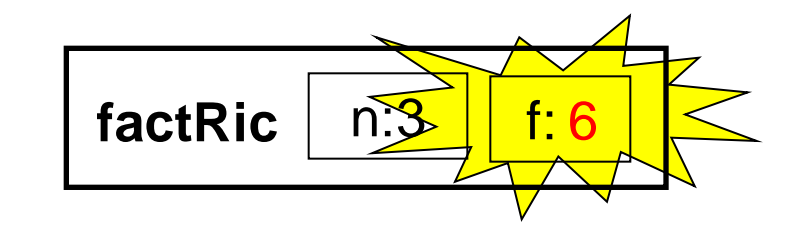

## Esempio: Fibonacci **33**

- $\Box$  È una sequenza di numeri interi in cui ogni numero si ottiene sommando i due precedenti nella sequenza. I primi due numeri della sequenza sono per definizione pari ad 1.
	- $\blacktriangleright$  f<sub>1</sub> = 1 (caso base)  $f<sub>2</sub> = 1$  (caso base)  $\blacktriangleright$  f<sub>n</sub> = f<sub>n-1</sub> + f<sub>n-2</sub> (passo ricorsivo)

```
function [fib]=FiboRic(n)
  if n == 1 | n == 2fib=1;
 else 
      fib=FiboRic(n-2)+FiboRic(n-1);
  end
```
### Esempio: MCD 34

### Algoritmo di Euclide

 $\triangleright$  se m = n, MCD(m,n) = m (caso base)

 $\triangleright$  se m > n, MCD(m,n) = MCD(m-n,n) (caso risorsivo)

 $\triangleright$  se m < n, MCD(m,n) = MCD(m,n-m) (caso risorsivo)

 $\Box$  Esempio: MCD(30,18)

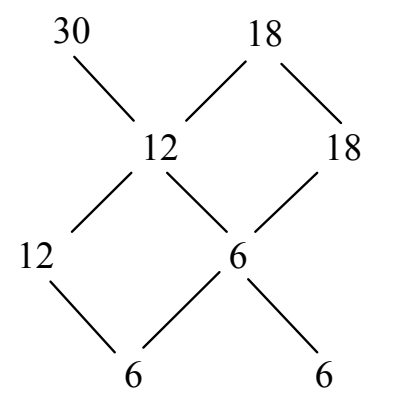

## Esempio: MCD 35

### Algoritmo di Euclide

 $\triangleright$  se m = n, MCD(m,n) = m (caso base)

- $\triangleright$  se m > n, MCD(m,n) = MCD(m-n,n) (caso risorsivo)
- $\triangleright$  se m < n, MCD(m,n) = MCD(m,n-m) (caso risorsivo)

 $\Box$  Implementazione

```
function [M]=MCDeuclidRic(m,n)
  if m==n
      M=m ;
 else 
      if m>n
          M = MCDeuclidRic(m-n,n);else
          M = MCDeuclidRic(m,n-m);end
  end
```
# Problemi nell"uso della ricorsione **36**

### $\Box$  Terminazione della catena ricorsiva

- E presente il caso base?
- Viene raggiunto sempre dalla catena di chiamate ricorsive?
- $\blacktriangleright$  Esempi

function [f]=factRic(n)  $f=n*factor$ ic(n-1);

Catena infinita di chiamate con argomento decrescente function [f]=factRic(n) …factRic(n);

Catena infinita di chiamate identiche

### $\Box$  Uso della memoria

- ► La programmazione ricorsiva comporta spesso un uso inefficiente della memoria per la gestione degli spazi di lavoro delle chiamate generate
- ► In alcuni casi viene comunque preferita ad altri approcci per la sua eleganza e semplicità
- In altri casi, si può ricorrere ad implementazioni iterative

**Esempio** 

```
function [fl]=Fiblist(n)
  fl(1)=1;fl(2)=1;for k=3:n
      fl(k)=fl(k-2)+fl(k-1);
 end
```
Funzione iterativa che calcola i primi n numeri di fibonacci

Variabili funzione

# Variabili funzioni **39**

- Matlab permette di assegnare a variabili valori di tipo "funzione"
- □ Un valore di tipo funzione può essere assegnato a una variabile (quindi passarlo come parametro), detta handle
- L"handle può essere applicato a opportuni argomenti per ottenere una invocazione della funzione

## Assegnamento di un valore di tipo **40** funzione

 $\Box$  Handle di una funzione esistente

 $f = @none_f$ unzione

```
Esempio
  >> seno=@sin
  seno = <math>Q\sin\gg seno(pi/2)
  ans = 1
```
 $\Box$  Handle di una funzione definita ex-novo

 $f = \mathcal{Q}(x,y...)$ <expr>

- ► x,y,... sono i parametri della funzione
- ► <expr> è un'espressione che calcola il valore della funzione

### **Esempio**

>> sq=
$$
(x) x^2
$$
  
\n $sq = (x) x^2$   
\n>> sq(8)  
\nans = 64

## Funzioni di ordine superiore **41**

- $\Box$  Se un parametro di una funzione  $f$  è un handle (cioè contiene un valore di tipo funzione) allora f è una funzione di ordine superiore
- □ L'handle passato come parametro consente ad f di invocare la funziona passata
- $\Box$  Esempio: funzione map che applica una funzione f a tutti gli elementi conetenuti nel parametro vin e ritorna i risultati in vout

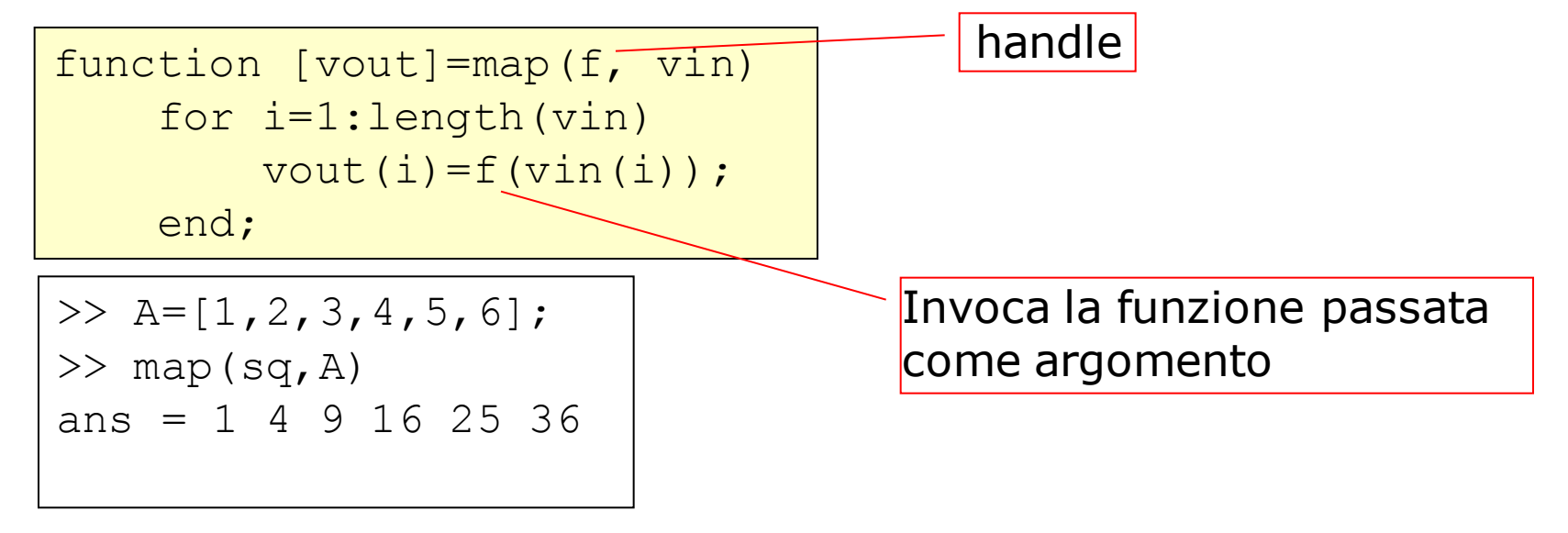

# Esempio: funzione accumulatore **42**

- **Q Funzione accumulatore:**  $[x] = acc(f, a, u)$ 
	- ► applica cumulativamente l'operazione binaria f (con elemento neutro u) a tutti gli elementi di a:

 $f(...f(f(f(u,a(1)),a(2)),a(3))...,a(length(a)))$ 

```
function [x] = acc(f, a, u)x=u;
    for i=1:length(a)x=f(x, a(i));end
```
**Q** Funzione sommatoria: function [s]=sommatoria(a)

calcola la sommatoria degli elementi di a

```
function [s]=sommatoria(a)
     som=\mathcal{A}(x,y) x+y;
     s = acc(som, a, 0);
```